## Remote Learning Advice and Guidance for Students Working in Isolation

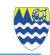

Plan your day

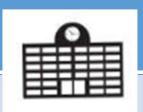

Follow your school timetable.

Lessons will be 50 minutes long.

Allow 10 minutes between lessons to take a break from the computer screen.

Have some down time during break and lunch

**Access Your Work** 

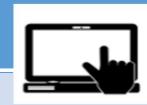

Log into TEAMS, using your school email account.

Your teacher will schedule a live lesson which can be accessed via your calendar:

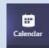

Resources for your lesson will also be uploaded into your class files.

Complete your work

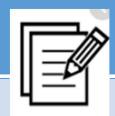

If you are attending a live lesson then you should follow your teacher's instructions and complete the work that is set.

Use this opportunity to ask and answer questions (through the chat function) or by raising your (virtual) hand.

If you are unable to attend the live lesson then you should access the lesson resources from your class files and work through the lesson tasks independently.

Submit your work

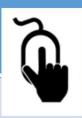

You will be asked to submit pieces of work to your teacher (through TEAMS or email) so that they can mark your work and give you feedback on your progress.

Make sure you have understood your teacher's instructions so you submit the necessary work.

**Respond to feedback** 

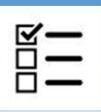

Seek help (if needed)

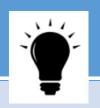

It is important that you read carefully through any feedback that your teacher has sent you and that you respond to any areas for improvement.

Your Head of Year or tutor will be checking in on those of you who are not engaging with the remote lessons or completing the work assigned.

We do understand that sometimes there are special circumstances where you are unable to complete the work and we will take that into account.

Email your tutor and teachers if you are unwell and unable to access the lessons.

Email your class teacher for specific subject support.